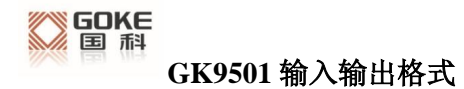

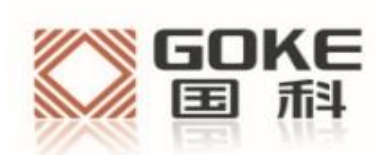

## GK9501 输入输出格式文档

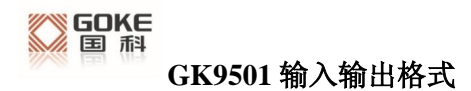

## 法 律 声 明

若接收湖南国科微电子股份有限公司(以下称为" 国科微" )的此份文档,即表示您已同 意以下条款。若不同意以下条款,请停止使用本文档。

本文档版权所有湖南国科微电子股份有限公司,保留任何未在本文档中明示授予的权利。 未经国科微事先书面许可,任何单位和个人不得复制、传递、分发、使用和泄漏该文档以 及该文档包含的任何图片、表格、数据及其他信息。

本公司保留在不预先通知的情况下,对此手册中描述的产品进行修改和改进的权利;同时 保留随时修订或收回本手册的权利。

本用户手册中如有文字不明之处,请您及时向本公司或者代理商、销售商咨询。

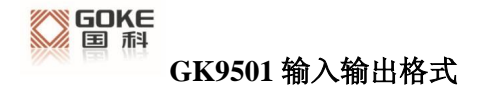

## 1.GKC 接口数据格式

Goke Command(GKC)接口是用户和 GK9501 之间进行交互的接口。其命令格式如下:

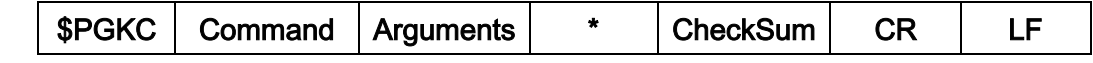

Command: 表示发送的命令号,具体的值参考下文。

Arguments: 表示发送命令需要的参数,参数可以是多个,不同的命令对应不同的 数据,具体值参考下文。

\*: 数据结束的标志

CheckSum: 整条命令的校验数据,CheckSum 值是在整条命令中从 PGKC 开始到 \*之前的 argument 异或值,比如"\$PGKC030,3,1",其校验值就是"PGKC030,3,1"的异 或值,其异或值为 2E

CR,LF: 包结束标志

样例数据: \$PGKC030,3,1\*2E <CR><LF>

 $\overline{\phantom{a}}$  ,  $\overline{\phantom{a}}$  ,  $\overline{\phantom{a}}$ 

## 2.GKC 命令

1、Command:001

应答消息,回应对方发送的消息处理结果

Arguments:

- Arg1: 该消息所应答消息的 command。
- Arg2: "1",不支持接收到的消息

"2",有效消息,但执行不正确

"3",有效消息,并且执行正确

#### Example:

发送单 GPS 命令: \$PGKC115,1,0,0,0\*2B<CR><LF> 应答消息:\$PGKC001,115,3,1,0,0,0,0,1\*28<CR><LF>

2、Command: 030

系统重启命令

#### Arguments:

- Arg1: "1",热启动 "2",温启动
	- "3", 冷启动
	- "4",全冷启动
- Arg2: "1", 软件重启
	- "2",硬件重启
	- "3",清 nvram,保留 flash 重启

Example:

全冷启动命令: \$PGKC030,4,2\*2A<CR><LF> 热启动命令:\$PGKC030,1,1\*2C<CR><LF> 备注:热启动和温启动Arg2都设置为1,全冷启动有Arg2为1,2,3这三种情况。 通常情况用冷启动为全冷启动方式,Arg1 设置为 4,Arg2 设置为 2,硬件启 动的方式,不采用软件启动方式。

3、Command:040

擦除 flash 中的辅助信息

Arguments:

无

Example:

\$PGKC040\*2B<CR><LF>

4、Command: 051

进入 standby 低功耗模式

Arguments:

Arg1: "0",stop 模式

Example:

\$PGKC051,0\*37<CR><LF>

该命令可以通过发送任何命令唤醒,无效的命令也可,硬件上可以通过插拔串 口唤醒,可以直接发送原来的低功耗命令即可。

5、Command: 101

配置输出 NMEA 消息的间隔(单位 ms)

Arguments:

Arg1: 100-10000

Example:

\$PGKC101,1000\*02<CR><LF>

设置的该命令是每隔 1000ms 也就是 1s NMEA 数据输出。

备注: 设置 2HZ 以上的消息间隔输出时,先提升波特率至 115200 以上,才能 保证高频 NMEA 消息输出,该命令不保存在 Flash 中,掉电后就恢复成原来 NMEA 输出频率。

6、Command: 105

进入周期性低功耗模式

- Arguments:
	- Arg1: "0",正常工作运行模式
		- "1",周期超低功耗跟踪模式
		- "4", 直接进入超低功耗跟踪模式
		- "8",低功耗模式,可以通过串口发送命令唤醒
	- Arg2: 运行时间(毫秒), 在 Arg1 为 1 的周期模式下,此参数起作用。

Arg3: 睡眠时间(毫秒),在 Arg1 为 1 的周期模式下,此参数起作用。 Example:

\$PGKC105,8\*3F<CR><LF

\$PGKC105,1,5000,8000\*3B<CR><LF

7、Command: 115

设置搜星模式

Arguments:

- Arg1: "1",GPS on
	- "0",GPS off
- Arg2: "1", Glonass on
	- "0", Glonass off
- Arg3: "1", Beidou on
	- "0", Beidou off
- Arg4: "1", Galileo on
	- "0", Galileo off

#### Example:

设置搜星模式单 GPS 模式,命令如下:

\$PGKC115,1,0,0,0\*2B<CR><LF>

备注:虽然设置单 Galileo 模式命令\$PGKC115,0,0,0,1\*2B 能发送成功

但是当前 GK9501 固件还不支持 Galileo 搜星模式。

8、Command: 121

设置搜星模式,并保存到 flash

Arguments:

- Arg1: "1",GPS on
	- "0",GPS off
- Arg2: "1", Glonass on
	- "0", Glonass off
- Arg3: "1", Beidou on
	- "0", Beidou off
- Arg4: "1", Galieo on
	- "0",Galieo off

Example:

设置搜星模式为单 GPS 模式

\$PGKC121,1,0,0,0\*2C<CR><LF>

Command115 和 121 的命令区别在于 115 命令设置后不会保存在 flash,重启后 设置的该搜星模式会消失,121 的命令设置后会保存在 flash,重启后设置的该搜 星模式会保留下来,其中 115 和 121 都不支持伽利略星系。

9、Command: 146

设置串口输入输出格式和波特率

#### Arguments:

Arg1: "3", NMEA 格式

Arg2: "3", NMEA 格式

Arg3: 9600, 19200, 38400, 57600, 115200.....921600.

#### Example:

\$PGKC146,3,3,9600\*0F<CR><LF>

10、Command: 147

设置 NMEA 输出波特率

Arguments:

Arg1: 9600, 19200, 38400, 57600, 115200......921600.

Example:

\$PGKC147,115200\*06<CR><LF>

11、Command:047

删除 Flash 中 GPD 文件

Arguments:

无

Example:

\$PGKC047\*2C<CR><LF>

12、Command: 149

设置 NMEA 串口参数

Arguments:

Arg1: "0", NMEA 数据

"1", Binary 数据

Arg2: 9600,19200,38400,57600,115200……921600.

#### Example:

\$PGKC149,0,38400\*2C<CR><LF>

\$PGKC149,1,115200\*15<CR><LF>

备注:该命令通常用于 AGPS 中,用于加载 GPD 文件到 Flash 中。

13、Command: 161

PPS 设置

Arguments:

Arg1: "0",关闭 PPS 输出

- "1",第一次 fix
- "2",3D fix
- "3",2D/3D fix
- "4", 始终开启
- Arg2: PPS 脉冲宽度(ms)
- Arg3: PPS 脉冲周期(ms)

Example:

\$PGKC161,2,500,2000\*0<CR><LF>

备注:其中 PPS 脉冲宽度最大为 998ms ,最小为 1ms,脉冲周期最小范围是 1000ms。

14、Command: 201

查询 NMEA 消息的间隔

Arguments:

#### 无

#### Example:

\$PGKC201\*2C<CR><LF>

15、Command: 202

返回 NMEA 消息的间隔(应答 201 命令)

Arguments:

无

Example:

\$PGKC202,1000,0,0,0.0,0.0\*02<CR><LF>

16、Command: 239

开启或关闭 SBAS 功能

Arguments:

Arg1: "0",关闭

"1",开启

#### Example:

\$PGKC239,1\*3A<CR><LF>

17、Command: 240

查询 SBAS 是否使能

Arguments:

无

Example:

\$PGKC240\*29<CR><LF>

18、Command: 241

返回 SBAS 是否使能(应答 240 命令)

Arguments:

Arg1: "0",关闭

"1",打开

Example:

\$PGKC241,1\*35<CR><LF>

19、Command: 242

设置 NMEA 语句输出频率

Arguments:

- Arg1: GLL
- Arg2: RMC
- Arg3: VTG
- Arg4: GGA
- Arg5: GSA
- Arg6: GSV
- Arg7: GRS
- Arg8: GST
- Arg9~Arg21: 保留

Example:

\$PGKC242,1,1,1,1,1,1,0,0,0,0,0,0,0,0,0,0,0,0,0,0,0\*37 <CR><LF>

20、Command: 243

查询 NMEA 语句输出频率

Arguments:

无

Example:

\$PGKC243\*2A<CR><LF>

21、Command: 244

返回 NMEA 语句输出频率(应答 243 命令)

Arguments:

Args: 参考 242 命令

Example:

\$PGKC244,1,1,1,1,1,1,0,0,0,0,0,0,0,0,0,0,0,0,0,0,0\*31<CR><LF>

22、Command: 269

设置参考坐标系

Arguments:

Arg1: "0",WGS84

Example:

\$PGKC269,0\*3E<CR><LF>

23、Command: 270

查询参考坐标系

Arguments:

无

Example:

\$PGKC270\*2A<CR><LF>

24、Command: 271

返回参考坐标系(应答 270 命令)

Arguments:

Arg1: 参考 269 命令

Example:

\$PGKC271,0\*37<CR><LF>

25、Command: 279

查询 RTC 时间

Arguments:

无

Example:

\$PGKC279\*23<CR><LF>

#### 26、Command: 280

返回 RTC 时间(应答 279 命令)

Arguments:

Args: 参考 278 命令

Example:

\$PGKC280,2017,3,15,12,0,0\*15<CR><LF>

27、Command: 284

设置速度门限,速度低于门限值时,输出速度为 0

Arguments:

Arg1: 门限值

Example:

\$PGKC284,0.5\*26<CR><LF>

备注:其中速度单位为 m/s,如果速度设置为负数的,命令不会生效,保持原来的 速度阈值输出。

28、Command: 356

设置 HDOP 门限,实际 HDOP 大于门限值时,不定位

Arguments:

Arg1: 门限值

Example:

\$PGKC356,0.7\*2A<CR><LF>639

29、Command: 357

获取 HDOP 门限

Arguments:

无

Example:

\$PGKC357\*2E<CR><LF>

30、Command: 462

查询当前软件的版本号

Arguments:

无

Example:

```
$PGKC462*2F<CR><LF>
```
31、Command: 463

返回当前软件的版本号(应答 462 命令)

Arguments:

无

Example:

\$PGKC463,GK9501\_2.0\_Aug 10 2020,GOKE microsemi \*3F<CR><LF>

32、Command: 639

设置大概的位置信息和时间信息,以加快定位速度

Arguments:

- Arg1: 纬度, 例如:28.166450
- Arg2: 经度, 例如:120.389700
- Arg3: 高度, 例如:0
- Arg4: 年
- Arg5: 月
- Arg6: 日
- Arg7: 时, 时间是 UTC 时间
- Arg8: 分
- Arg9: 秒

Example:

\$PGKC639,28.166450,120.389700,0,2017,3,15,12,0,0\*33<CR><LF>

备注:其中,经纬度单位是度,高度为米

33、Command: 786

设置定位模式

Arguments:

- Arg1: "0", 正常模式
	- "1",健身模式,适用于步行和慢跑
	- "2",航空模式,适用于高速运动模式
	- "3",气球模式,适用于高程模式

Example:

\$PGKC786,1\*3B<CR><LF>

34、Command: 490

查询当前 FLASH 唯一 ID 信息。

Arguments:

无

Example:

\$PGKC490\*22<CR><LF>

35、Command: 491

返回当前 FLASH 唯一 ID 信息(应答 490 命令)

Arguments:

Arg1: FLASH 的 ManufacturerID 和 DeviceID, 例如: 1351

Arg2: UniqueID1, 例如:32334C30,AE000230

Arg3: UniqueID2, 例如:FF507900,FFFFFFFF

Example:

\$PGKC491,1351,32334C30,AE000230,FF507900,FFFFFFFF,\*5E<CR><LF>

# 27、 支持 NMEA0183 协议

GK9501 支持 NMEA0183 V4.1 协议并兼容以前版本,关于 NMEA0183 V4.1 的详细信 息可以参照 NMEA 0183 V4.1 官方文档。

常见输出格式如下:

GGA:时间、位置、卫星数量 GSA:GPS 接收机操作模式,定位使用的卫星,DOP 值,定位状态 GSV:可见 GPS 卫星信息、仰角、方位角、信噪比 RMC:时间、日期、位置、速度

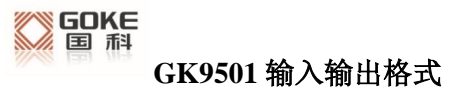

VTG:地面速度信息

### 语句标识符:

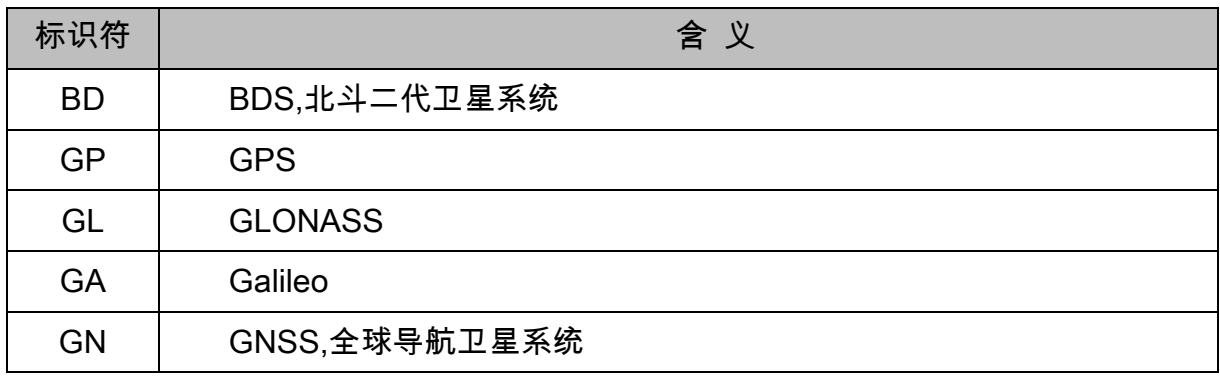

### **GGA**

\$--GGA,hhmmss.ss,llll.ll,a,yyyyy.yy,a,x,xx,x.x,x.x,M,x.x,M,x.x,xxxx\*hh

样例数据:\$GPGGA,065545.789,2109.9551,N,12023.4047,E,1,9,0.85,18.1,M,8.0,M,,\*5E

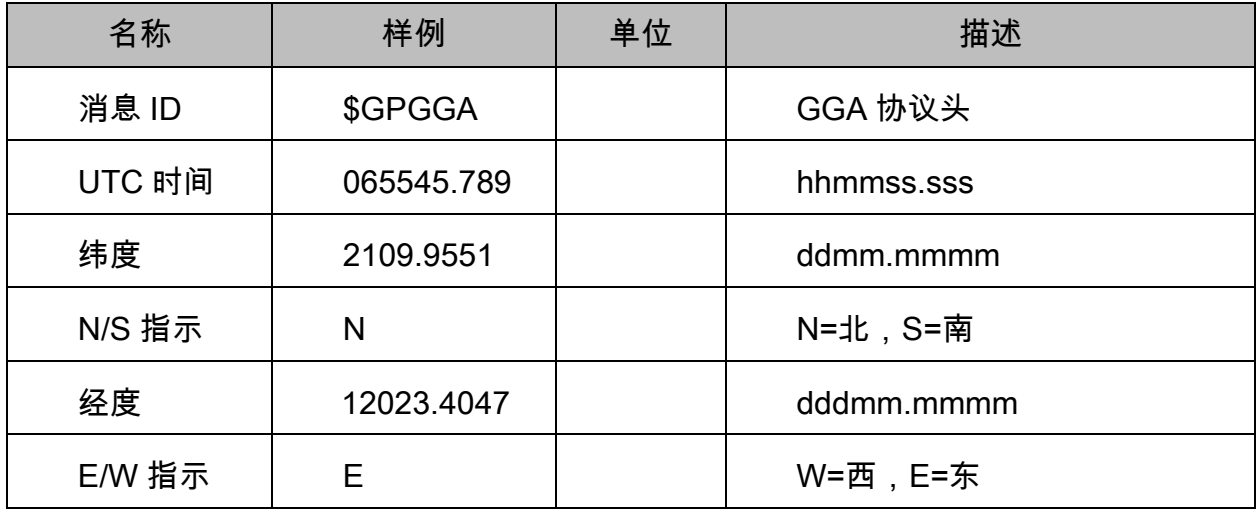

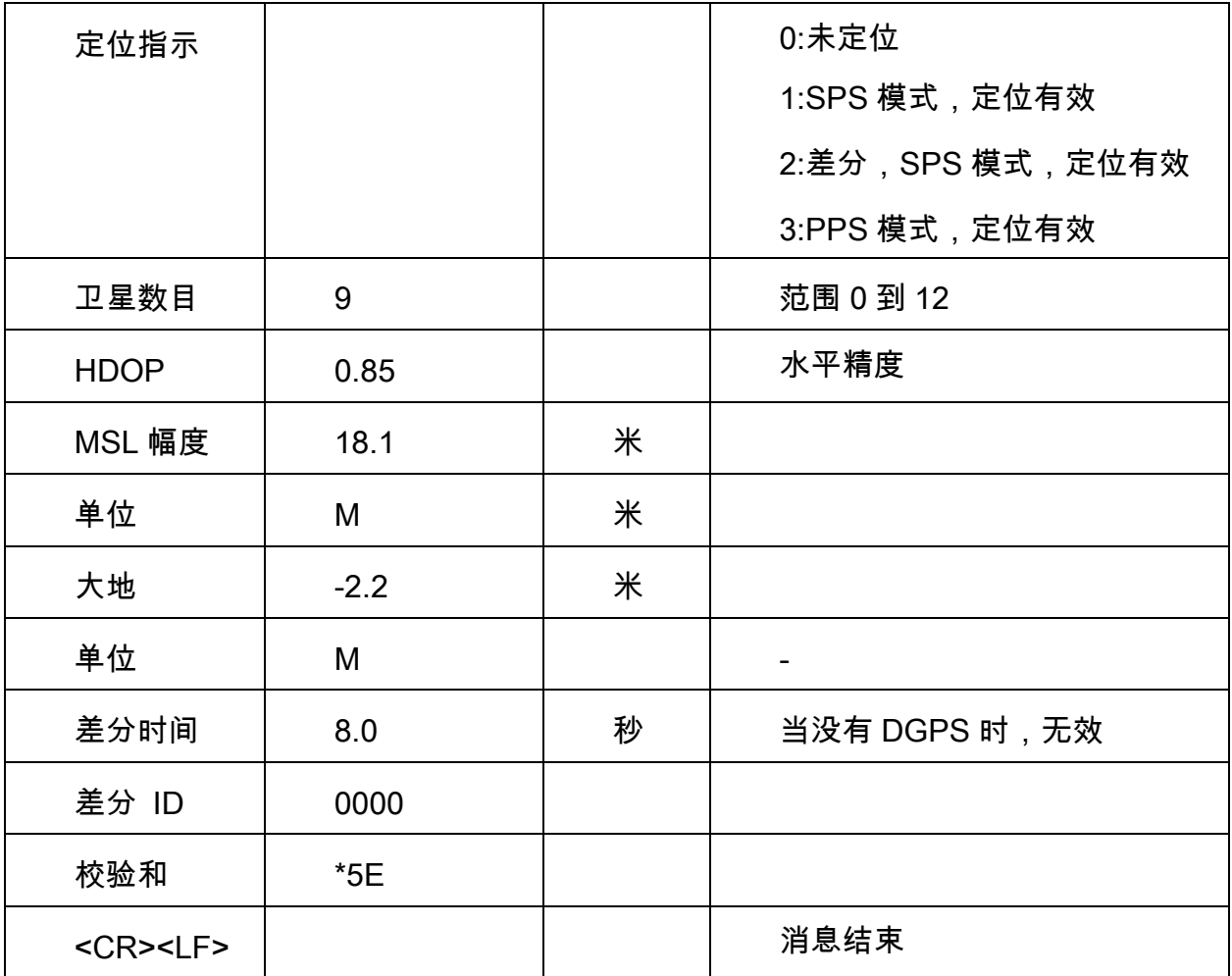

### **GSA**

\$--GSA,a,a,x,x,x,x,x,x,x,x,x,x,x,x,x,x,x.x,x.x,x.x\*hh

样例数据: \$GPGSA,A,3,10,24,12,32,25,21,15,20,31,,,,1.25,0.85,0.91\*04

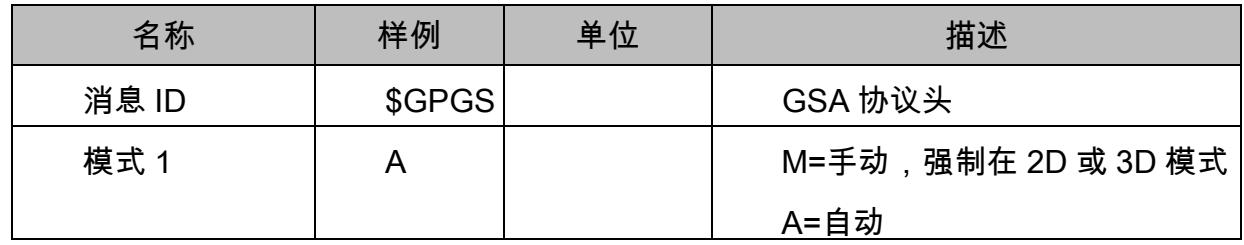

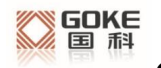

**GK9501** 输入输出格式

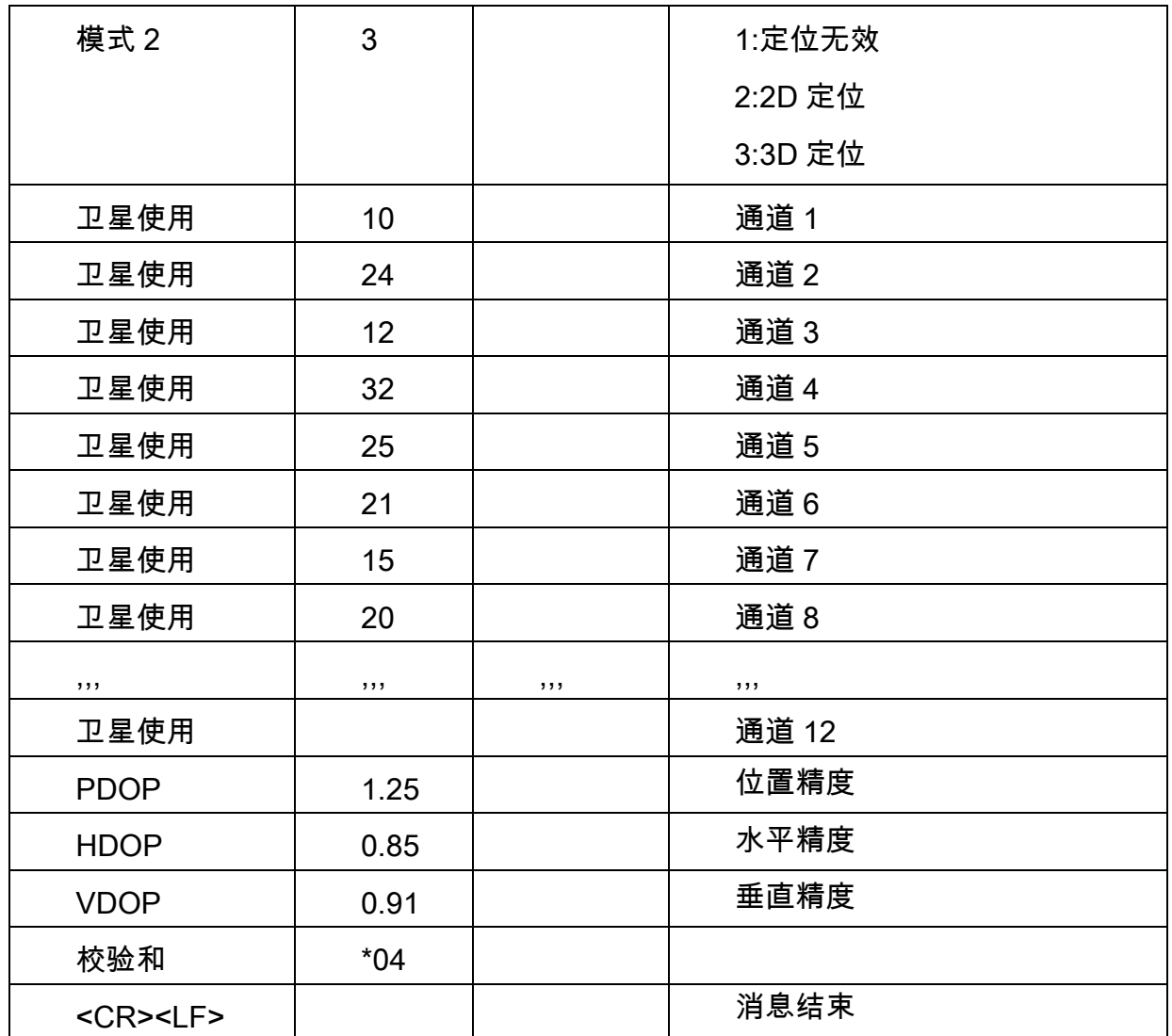

#### GSV

 $$--GSV,x,x,x,x,x,x,...*hh$ 样例数据:

\$GPGSV,3,1,12,14,75,001,31,32,67,111,38,31,57,331,33,26,47,221,20\*73 \$GPGSV,3,2,12,25,38,041,29,29,30,097,32,193,26,176,35,22,23,301,30\*47 \$GPGSV,3,3,12,10,20,185,28,44,20,250,,16,17,217,21,03,14,315,\*7D

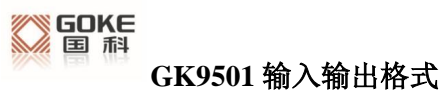

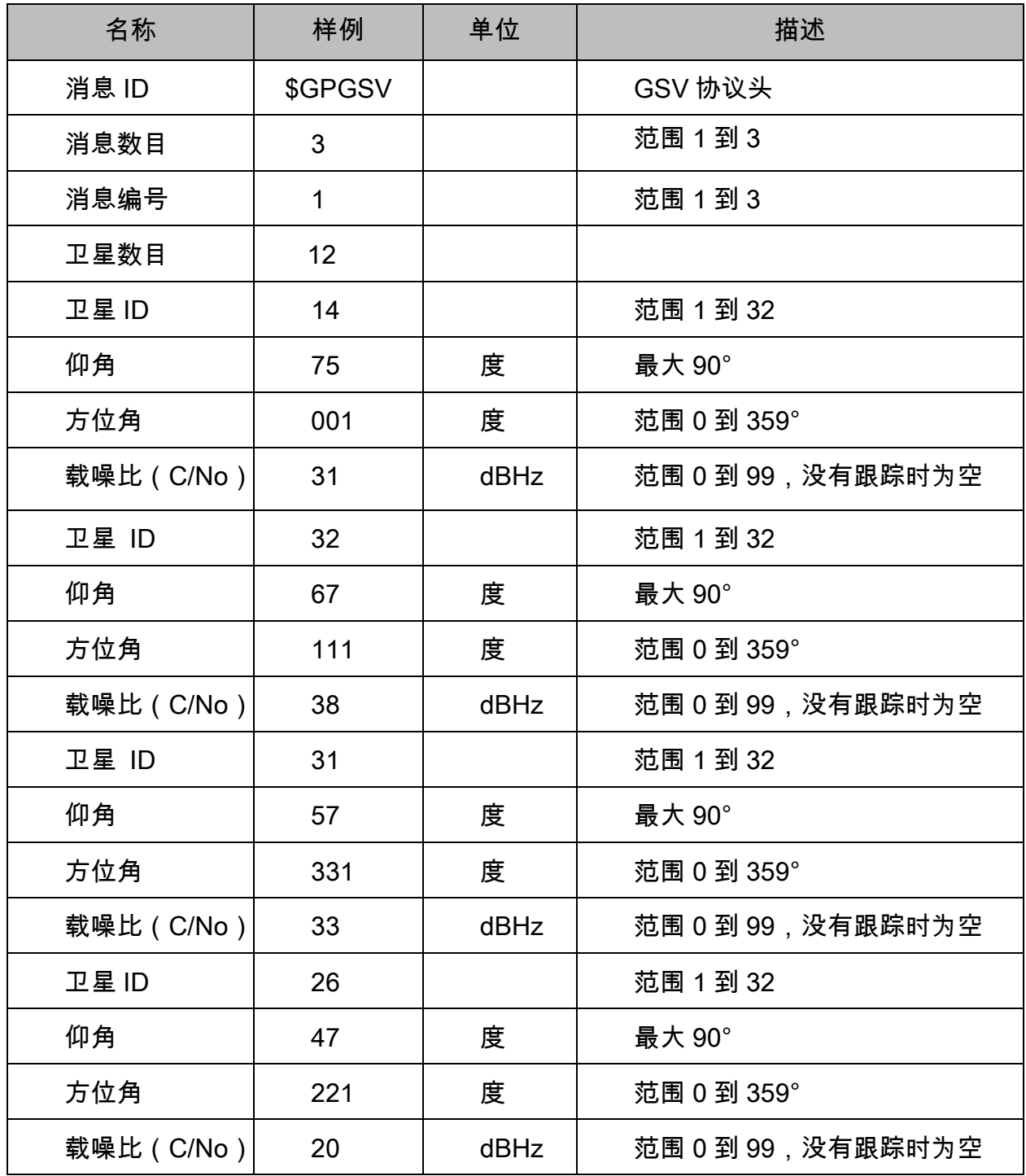

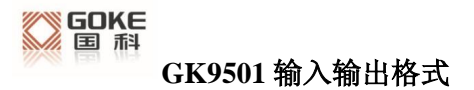

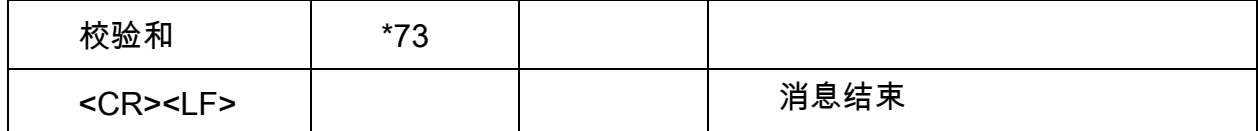

## RMC

\$--RMC,hhmmss.ss,A,llll.ll,a,yyyyy.yy,a,x.x,x.x,xxxx,x.x,a\*hh

样例数据:

\$GPRMC,100646.000,A,3109.9704,N,12123.4219,E,0.257,335.62,291216,,,A\*59

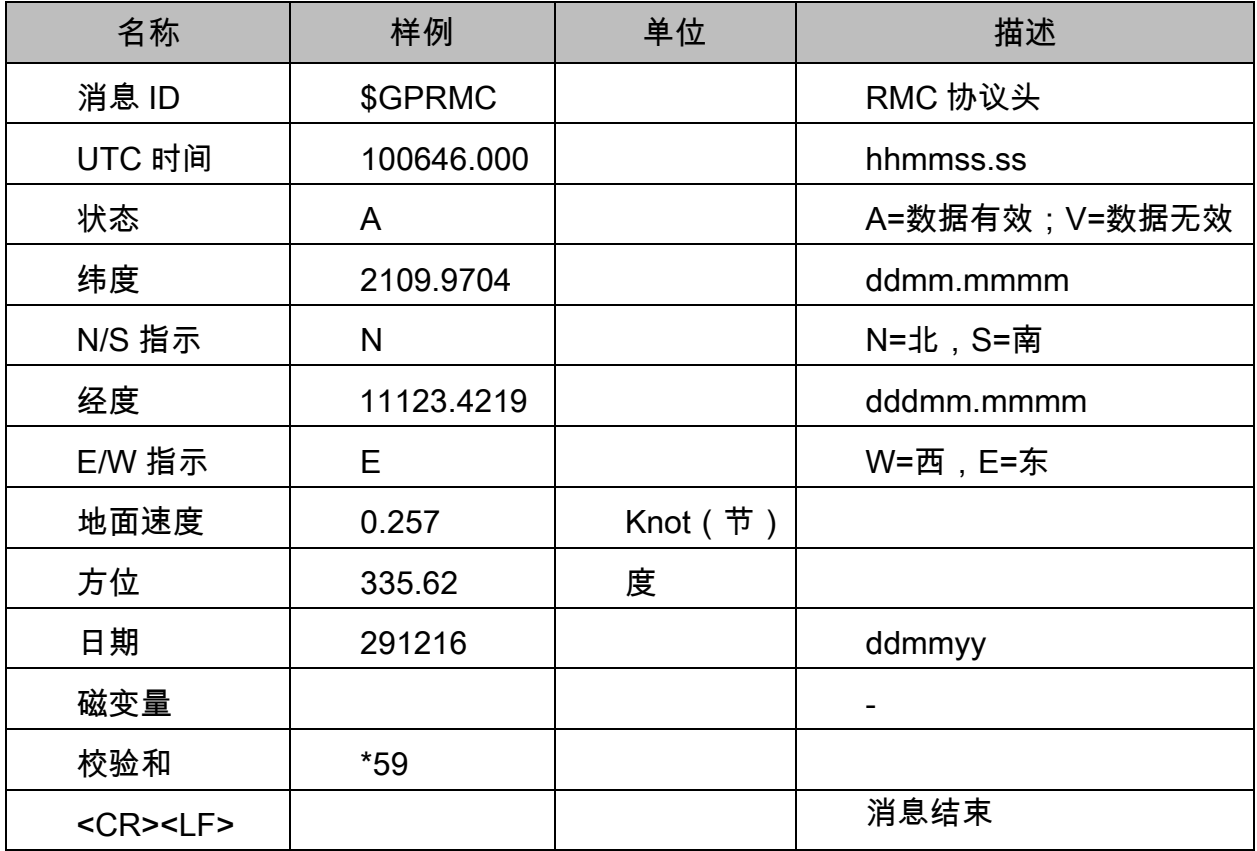

### VTG

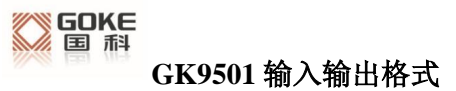

#### \$--VTG,x.x,T,x.x,M,x.x,N,x.x,K\*hh

样例数据: \$GPVTG,335.62,T,,M,0.257,N,0.477,K,A\*38

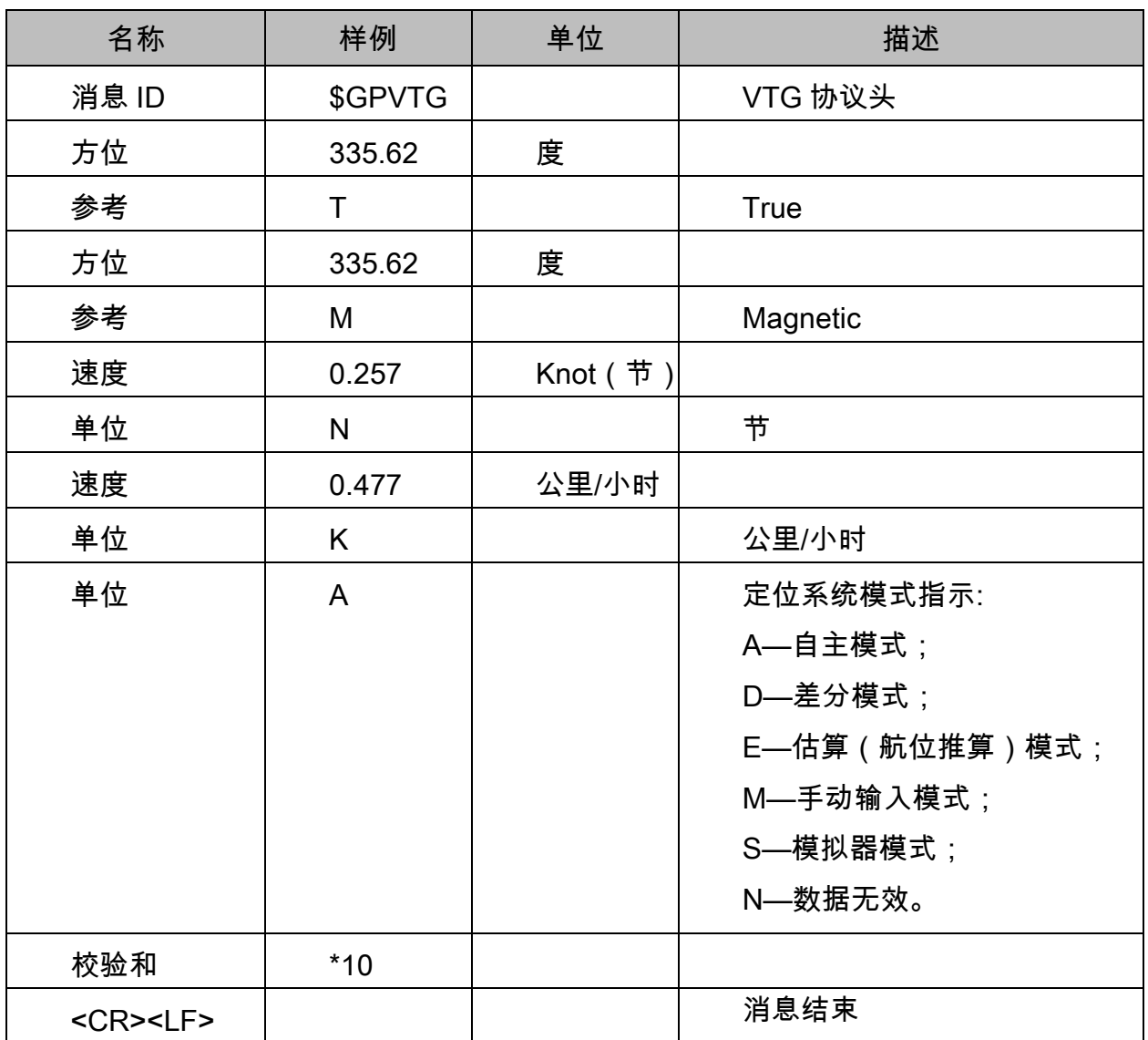